-1-

# Programmation impérative

Luc.Maranget@inria.fr http://www.enseignement.polytechnique.fr/profs/ informatique/Luc.Maranget/TLP/

- A Des nombres qui changent.
- B Formalisation des construction impératives.
- C Quelques trucs.

-3-

# Des nombres qui changent

- ► La capacité d'une salle de concert, vs. le nombre de places restantes.
- $\blacktriangleright$  La température de fusion de la glace, vs. la température à Palaiseau.
- ▶ Une variable de PCF, vs. une variable de Java.

#### -4-

# Une fonction du temps

La température à Palaiseau (ou à Brest) est une fonction du temps.

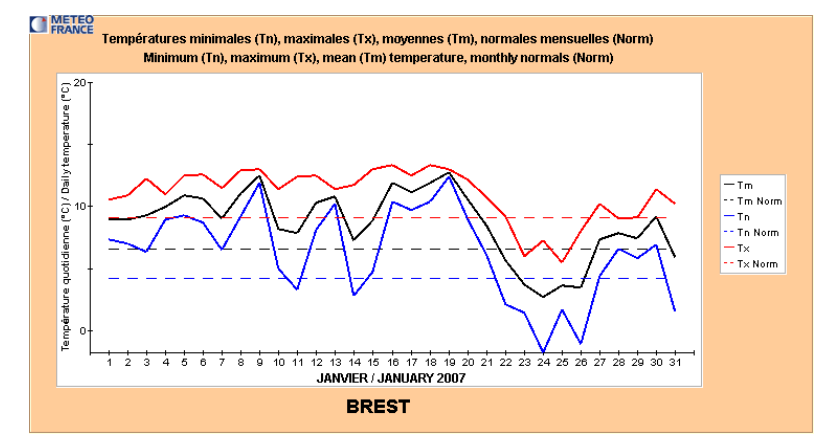

Mais vu de Palaiseau (ou de Brest) on se contente de mesurer (ressentir) la température.

### Le nombre de places disponibles

Change avec le temps.

Veut-on/Peut-on-le modéliser comme une fct places:Nat -> Nat ?

Si oui qqs questions.

- $\blacktriangleright$  Quelle heure est-il ?
- $\blacktriangleright$  A-t-on réellement besoin de places(t-10) ?
- $\blacktriangleright$  Peut-on connaître places(t+10) ?

En fait l'ordinateur possède une mémoire à l'état changeant, analogue d'un système physique qui ressent la température à Palaiseau.

# La référence, une adresse en mémoire civilisée

La mémoire est un grand tableau de cases.

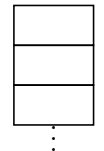

On donne des noms aux cases (cellules).

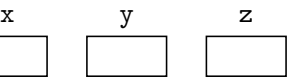

Let  $x = \text{Ref} \dots \text{In} \dots$ 

La valeur exacte des adresses est sans importance. Ce sont des *références*, des constantes  $r_1$ ,  $r_2$  etc.

-7-

# Opérations sur les références

 $\blacktriangleright$  Création

Let  $x = \text{Ref } 1$ 

Création d'une nouvelle case. Noter : valeur initiale obligatoire (typage, contrôle de la programmation).

▶ Regarder dans la case (valeur actuelle).

!x

 $\triangleright$  Changer le contenu de la case (contribution à la construction de la fonction du temps).

 $x := 2$ 

# -8-

-6-

#### Dans un langage impératif

Une variable est toujours une référence, pour créer, suffit de déclarer.

int  $x, y, z$ ;

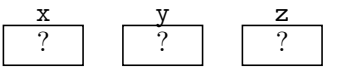

Changer le contenu d'une case, c'est contribuer à la construction de la fonction du temps.

 $x = 1$ ;  $y = 2$ ;  $z = 3$ ;

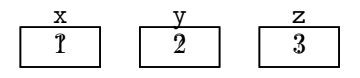

#### Dans un langage impératif

Toutes les variables sont des références.

 $y = x + 1$ ; // Affecter y, lire x

À gauche de "=", une variable ∼ une case à affecter, vs. à droite de "=", une case à lire.

# En PCF

Les opérations « affecter » et « lire » sont plus explicites.  $t_1$  :=  $!t_2$  + 1

Le terme  $t_1$  s'évalue en une référence, le terme  $t_2$  s'évalue en une référence. Évidemment,  $t_1$  et  $t_2$  peuvent être des variables.

 $y := !x + 1$ 

Dans ce cas, l'environnement doit contenir des liaisons de  $x$  et  $y$  à des références.

-11-

# Syntaxe étendue

Cinq nouvelles constructions.

#### type  $t =$

```
| Num of int | Var of string | Op of op * t * t
| App of t * t | Let of t * string * t
| Fun of string * t | Fix of string * t
(* Syntaxe de PCF usuel *)
| Ref of t (* Nouvelle référence, Ref t *)
| Get of t (* Lecture, 't *)
| Set of t * t (* Affectation, t_1 := t_2 *)
| Void (* Une nouvelle constante, notée () *)
| Seq of t * t (* Séquence t_1; t_2 *)
```
 $-10-$ 

# Le monde

Un modèle de la mémoire, ou de fonctions du temps vu de l'intérieur du système.

Un ensemble de paires  $(r, v)$ , tel que  $(r, v) \in m$  et  $(r, v') \in m$ entraîne  $v = v' - r$  référence, peu importe ce que c'est précisément.

L'évaluation est donnée par une relation à cinq places.

 $E, m \vdash t \hookrightarrow v, m'$ 

 $L$ 'évaluation du terme t dans l'env. E et le monde m produit la valeur <sup>v</sup> et change le monde en <sup>m</sup>′.

- $\blacktriangleright$  E donne la valeur des variables libres de t.
- $\blacktriangleright$  Le monde m donne les valeurs associées aux références.

Le changement de <sup>m</sup> en <sup>m</sup>′ vient en plus de la valeur <sup>v</sup> : rend compte des « effets de bord » (cf. « side effect »).

-12-

# Valeurs étendues

Aux valeurs de PCF usuel (en appe<sup>l</sup> par valeur), entiers <sup>n</sup> et fermetures  $\langle x \bullet t \bullet E \rangle$ , on ajoute.

- $\blacktriangleright$  Des références notées  $r_1, r_2$  etc, qui donnent accès aux paires du monde.
- void, noté encore  $()$ .

type env =  $(\text{string} * \text{ value})$  list and value  $=$ | Num\_v of int | Clo\_v of string \* Ast.t \* env (\* Valeurs de PCF usuel \*) | Void\_v | Ref\_v of value World.ref

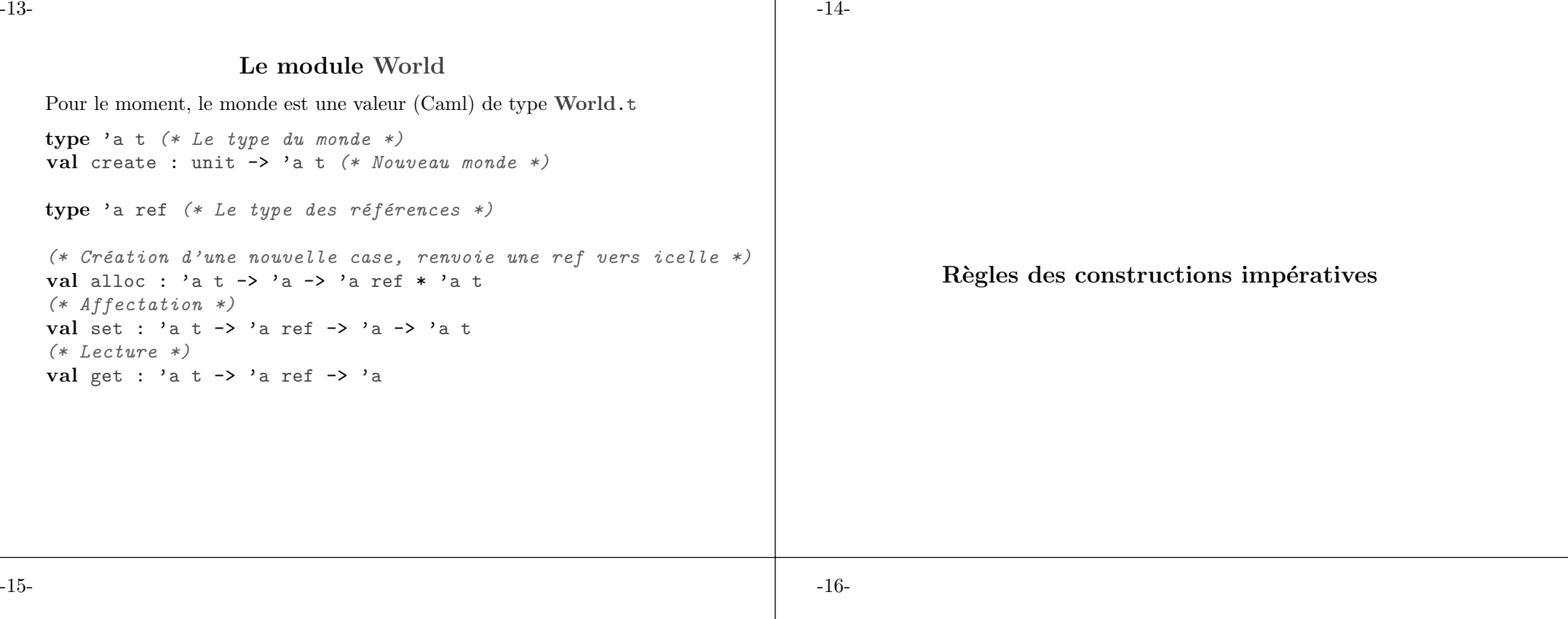

# Séquence

La constante "void" () et la séquence  $t_1$ ;  $t_2$ .

 $E, m \vdash \bigcirc \hookrightarrow \bigcirc, m$   $\qquad \frac{E, m \vdash t_1 \hookrightarrow v_1, m_1 \qquad E, m_1 \vdash t_2 \hookrightarrow v_2, m_2}{E, m \vdash (t_1 ; t_2) \hookrightarrow v_2, m_2}$ 

L'enchaînement en séquence de  $t_1$  puis  $t_2$  est exprimé par la production puis l'usage de  $m_1$  (une espèce de relation de Chasles). Comparer avec :

$$
\frac{E \vdash t_1 \hookrightarrow v_1 \qquad E \vdash t_2 \hookrightarrow v_2}{E \vdash (t_1; t_2) \hookrightarrow v_2}
$$

Variante de la séquence

Si on souhaite ne pas oublier des valeurs  $v_1$  potentiellement significatives.

$$
\frac{E, m \vdash t_1 \hookrightarrow (), m_1 \qquad E, m_1 \vdash t_2 \hookrightarrow v_2, m_2}{E, m \vdash (t_1 ; t_2) \hookrightarrow v_2, m_2}
$$

Ainsi, on exige que  $t_1$  s'évalue en "void".

Dans ce cas (1 ; 2) est une erreur de type choisie.

Le contrôle statique des types reste possible ("void" seule valeur du type unit).

# Références

Créer une reférence, lire une référence, affecter une référence.

$$
E, m \vdash t \hookrightarrow v, m'
$$
  
\n
$$
E, m \vdash (\text{Ref } t) \hookrightarrow r, (m' \uplus (r, v))
$$
  
\n
$$
E, m \vdash t \hookrightarrow r, m' \qquad (r, v) \in m'
$$
  
\n
$$
E, m \vdash \exists t \hookrightarrow v, m'
$$

 $E, m \vdash t_1 \hookrightarrow r, m' \uplus (r, \_) \qquad E, m' \uplus (r, \_) \vdash t_2 \hookrightarrow v, m'' \uplus (r, \_)$  $E, m \vdash t_1 := t_2 \hookrightarrow \Theta(m' \uplus (r, v))$ 

Note : dans la première règle, r est nouveau, (exprimé par  $\forall$  + pas de paires avec la même référence), et on exige une valeur initiale.

-19-

# Variante de l'affectation

Pratiquée par Java (et C).

$$
\frac{E, m \vdash t_1 \hookrightarrow r, m' \uplus (r, )}{E, m \vdash t_1 := t_2 \hookrightarrow v, m'' \uplus (r, v)}
$$

$$
\frac{E, m \vdash t_1 := t_2 \hookrightarrow v, m'' \uplus (r, v)}{E, m' \vdash t_2 \hookrightarrow v, m'' \uplus (r, v)}
$$

Permet ce genre de truc :

 $x = (y = 1)$ ;

 $\hat{A}$  comprendre avec des parenthèses.

-18-

#### Affectation

La règle est particulièrement précise.

$$
E, m \vdash t_1 \hookrightarrow r, m' \uplus (r, \_) \qquad E, m' \uplus (r, \_) \vdash t_2 \hookrightarrow v, m'' \uplus (r, \_)
$$

$$
E, m \vdash t_1 := t_2 \hookrightarrow \text{O}, m'' \uplus (r, v)
$$

- $\blacktriangleright$   $t_1$  est évalué avant  $t_2$ .
- ► L'affectation change le dernier monde  $m'' \uplus (r, \_)$ .

Ainsi, nous connaissons la sémantique de par ex.

Let  $x = \text{Ref } 0$  In Let  $y = \text{Ref } 1$  In (Ifz  $!x$  Then x Else y) :=  $!x + 1$ 

Le monde final est  $\{(r_x, 1), (r_y, 1)\}\$ 

-20-

#### Encore une variation

En C, il est possible de récupérer la référence associée à une case Avec l'opérateur « & ».

On peut se hasarder à lui donner une sémantique (au moins dans le cas où on l'applique à une variable.

$$
E(x) = r
$$
  

$$
E, m \vdash \& x \hookrightarrow r, m
$$

Le type d'une référence est « pointeur vers le type du contenu de la case », noté  $t*$ .

int  $x = 1$  ; int  $*$  p = &x ; /\* p est une référence vers la case de nom  $x$  \*/  $*p = 2$ ; /\*  $!p := 2$ , en quelque sorte \*/

# Le reste des règles

Extension des règles de l'amphi 03. Transporter le monde.

$$
E, m \vdash n \hookrightarrow n, m \qquad E, m \vdash (\text{Fun } x \to t) \hookrightarrow \langle x \bullet t \bullet E \rangle, m
$$
\n
$$
\frac{E, m \vdash t_1 \hookrightarrow n_1, m_1 \qquad E, m_1 \vdash t_2 \hookrightarrow n_2, m_2}{E, m \vdash (t_1 \text{ op } t_2) \hookrightarrow (n_1 \text{ op } n_2), m_2}
$$
\n
$$
E, m \vdash t_1 \hookrightarrow \langle x \bullet t \bullet E_1 \rangle, m_1 \qquad E, m_1 \vdash t_2 \hookrightarrow v_2, m_2
$$
\n
$$
\frac{E_1 \oplus [x = v_2], m_2 \vdash t \hookrightarrow v, m_3}{E, m \vdash (t_1 \ t_2) \hookrightarrow v, m_3}
$$
\n
$$
\frac{E, m \vdash t_1 \hookrightarrow v_1, m_1 \qquad E \oplus [x = v_1], m_1 \vdash t_2 \hookrightarrow v_2, m_2}{E, m \vdash (\text{Let } x = t_1 \text{ In } t_2) \hookrightarrow v_2, m_2}
$$
\n
$$
E, m \vdash (\text{Fix } f \to \text{Fun } x \to t) \hookrightarrow (C = \langle x \bullet t \bullet E \oplus [f = C] \rangle), m
$$

-23-

# Quelques trucs

- ▶ Implémentation du monde, en Caml et en PCF.
- $\blacktriangleright$  Coder le Fix
- $\triangleright$  Constructions impératives et appel par nom.

-22-

#### Variante sans la séquence

La séquence  $t_1$ ;  $t_2$  est exprimable comme Let  $x = t_1$  In  $t_2$ , où  $x \notin \mathcal{F}(t_2)$ .

$$
E, m \vdash t_1 \hookrightarrow v_1, m_1 \qquad E \oplus [x = v_1], m_1 \vdash t_2 \hookrightarrow v_2, m_2
$$

$$
E, m \vdash (\text{Let } x = t_1 \text{ In } t_2) \hookrightarrow v_2, m_2
$$

Car la liaison impose d'évaluer  $t_1$  avant  $t_2$ . Une construction spécifique de la séquence reste plus parlante. En Caml, on peut écrire.

 $\mathbf{let}$   $_-=$   $t_1$   $\mathbf{in}$   $t_2$  (\* Variante qui oublie  $v_2$  \*)

let () =  $t_1$  in  $t_2$  (\* Variante qui force  $v_1$  vaut void \*) (NB. Dans les deux cas l'environnement d'évaluation de  $t_2$  n'est

-24-

# Impact du transport du monde

Avant.

$$
\frac{E \vdash t_1 \leftrightarrow n_1 \qquad E \vdash t_2 \leftrightarrow n_2}{E \vdash (t_1 \text{ op } t_2) \leftrightarrow (n_1 \text{ op } n_2)}
$$

Maintenant.

pas étendu.)

$$
\frac{E,m\vdash t_1\hookrightarrow n_1,m_1\qquad E,m_1\vdash t_2\hookrightarrow n_2,m_2}{E,m\vdash (t_1\text{ op }t_2)\hookrightarrow (n_1\text{ op }n_2),m_2}
$$

L'usage du monde impose de spécifier l'ordre d'évaluation, ici c'est de gauche à droite. On aurait pu choisir l'autre sens, mais on doit choisir.

Et de même pour l'application etc.

#### -26-

#### Implémentation du monde

Voici une réalisation où le monde est une liste de valeurs.

```
exception Error of string
type 'a t ='a list
type 'a ref = int (* Référence = indice dans la liste *)
```

```
let alloc w v0 = w0[v0], List.length w
```

```
let get w i =
  try List.nth w i
  with Failure _ -> raise (Error "Get")
```

```
let rec set w i vi = match i, w with
| 0, \_ : : w \rightarrow vi::w
|,v::w -> v::set w (i-1) w
| \_, -> raise (Error "Set")
```
# Un bout d'interpréteur

Une règle :

$$
\frac{E,m\vdash t_1\hookrightarrow v_1,m_1\qquad E,m_1\vdash t_2\hookrightarrow v_2,m_2}{E,m\vdash (t_1\text{ ; }t_2)\hookrightarrow v_2,m_2}
$$

```
let rec inter e \in \mathfrak{m} t = match t with
. . .
| Seq (t1, t2) ->
   let _,m1 = inter e m t1 in
   let v2, m2 = inter e m1 t2 in
   v2,m2
| Op (Add, t1, t2) ->
   let n1, m1 = inter-int e m t1 inlet n2, m2 = inter_int e m1 t2 in
   Num_v (n1+n2), m2. . .
```
-27-

#### Usage du monde

L'usage du monde suit une « relation de Chasles ». Le paramètre monde suit exactement le temps.

```
let rec inter e \in \mathbb{R} = match t with
```

```
. . .
| Seq (t1, t2) ->
   let \Box, m = inter e m t1 in
   let v2, m = inter e m t2 in
   v2,m
| Op (Add, t1, t2) ->
   let n1, m = inter-int e m t1 inlet n2, m = inter-int e m t2 inNum_v (n1+n2), m. . .
```
-28-

#### Caml est impératif

On peut implémenter les références de PCF par celles de Caml. type value =  $\ldots$  | Ref\_v of value ref

let rec inter  $e$  t = match t with . . .  $|$  Seq  $(t1, t2)$  -> let \_ <sup>=</sup> inter <sup>e</sup> t1 in (\* Respecter l'ordre \*) let  $v2 = inter e t2 in$  $v<sub>2</sub>$  $|$  Op (Add,t1,t2) ->  $let$   $n1 = inter-int$  e  $t1$  in  $let$   $n2 = inter-int$   $et2$   $in$ Num\_v (n1+n2) . . .

Mais un monde explicite reste indispensable pour implémenter PCF impératif dans PCF.

#### -30-

### Liaison dynamique

Le monde donne accès à des valeurs « à un instant donné »

Let  $x = \text{Ref } 0$  In Let addx = Fun  $y \rightarrow 1x + y \ln$  $x := 3$ ; addx 1

Le résultat est  $4$ .

C'est à dire que « !x » est calculé dans un monde  $(r_x, 3)$  (*i.e.*) valeur à l'appel et pas lors de la définition de addx.)

La liaison «  $dynamique$  » est une généralisation excessive de ce comportement : l'environnement est traité comme un monde.

Let  $x = 0$  In  $(* Env: (x, 1) * )$ Let  $\text{add } x = \text{Fun } y \rightarrow x + y \text{ In}$ Let  $x = 3 \text{ In}$   $(* Env: (x, 3) *)$ addx 1  $(* \ x+y \ évalue \ dans \ (x, 3); (y, 1) \ * )$ 

-31-

# Le Fix avec le Ref

 $\blacktriangleright$  Construire un arbre.

Let  $\text{rf} = \text{Ref (Fun } x \rightarrow x)$ 

Let  $pow = Fun x \rightarrow Ifz x Then 1 Else 2 * !rf (x-1)$ 

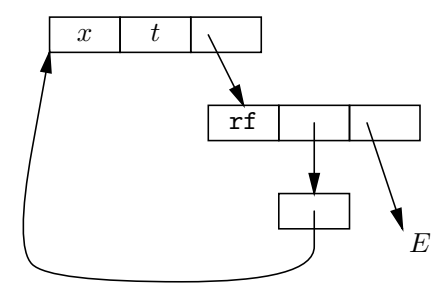

 $\blacktriangleright$  Boucler rf := pow.

# Fermeture récursive

La valeur de Fix  $f \rightarrow$  Fun  $x \rightarrow t$  est la fermeture récursive.

 $C = \langle x \bullet t \bullet E \oplus [f = C] \rangle$ 

Qui est une notation pour le graphe.

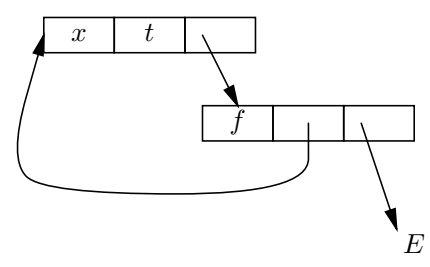

Nous pouvons fabriquer ce graphe avec une référence...

-32-

# Appel par nom

Les règles sont parfaitement définies.

Rappel : En appel par valeur.

$$
E(x) = v
$$
  
\n
$$
E \vdash x \hookrightarrow_{v} v
$$
  
\n
$$
E \vdash t_{1} \hookrightarrow_{v} v_{1}
$$
  
\n
$$
E \uplus [x = v_{1}] \vdash t_{2} \hookrightarrow_{v} v
$$
  
\n
$$
E \vdash \text{Let } x = t_{1} \text{ In } t_{2} \hookrightarrow_{v} v
$$
  
\n
$$
\vdots
$$

.

En appel par nom.

$$
\frac{E(x) = \langle t \bullet E' \rangle \qquad E' \vdash t \hookrightarrow_n v}{E \vdash x \hookrightarrow_n v} \qquad \frac{E \oplus [x = \langle t_1 \bullet E \rangle] \vdash t_2 \hookrightarrow_n v}{E \vdash \text{Let } x = t_1 \text{ In } t_2 \hookrightarrow_n v}
$$

$$
\frac{E \vdash t_1 \hookrightarrow_n \langle x \bullet b \bullet E_1 \rangle \qquad E_1 \oplus [x, \langle t_2 \bullet E \rangle] \vdash b \hookrightarrow_n v}{E \vdash (t_1 \ t_2) \hookrightarrow_n v} \qquad \dots
$$

# Le monde en appel par nom

Formellement rien de neuf, on conserve les règles des références.

$$
E, m \vdash t \hookrightarrow v, m'
$$
  
\n
$$
E, m \vdash (\text{Ref } t) \hookrightarrow r, (m' \uplus (r, v))
$$
  
\n
$$
E, m \vdash t \hookrightarrow r, m' \qquad (r, v) \in m'
$$
  
\n
$$
E, m \vdash \exists t \hookrightarrow v, m'
$$
  
\n
$$
\vdots
$$

Ou l'alternative logique :

$$
E, m \vdash (\textbf{Ref } t) \hookrightarrow r, (m \uplus (r, \langle t \bullet E \rangle)) \qquad \qquad \dots
$$

Mais passons.

#### -35-

Un usage particulièrement délicat

Let  $x = \text{Ref } 0$ Let id = Fun  $x \rightarrow x$ Let  $kx = Fun y \rightarrow !x$ 

Soit le terme  $t = (x := 1x+1 ; 1x)$ .

La valeur de  $id t$  est 1.

La valeur de  $kx t$  est 0.

Considérer maintenant :

Let  $f = \text{Fun } x \rightarrow x + x$ 

Et la valeur de <sup>f</sup> t, qui est 3.

Les effets de bord sont retardés : en pratique c'est inutilisable car bien confus.

-34-

Et on transporte le monde.

$$
\frac{E(x) = \langle \mathbf{t} \bullet E' \rangle \qquad E', m \vdash t \hookrightarrow v, m' \rangle}{E, m \vdash x \hookrightarrow v, m'}
$$
\n
$$
\frac{E \oplus [x = \langle t_1 \bullet E \rangle], m \vdash t_2 \hookrightarrow v, m' \rangle}{E, m \vdash (\mathbf{Let } x = t_1 \mathbf{In } t_2) \hookrightarrow v, m' \rangle}
$$
\n
$$
\frac{E, m \vdash t_1 \hookrightarrow \langle x \bullet b \bullet E_1 \rangle, m_1 \qquad E_1 \oplus [x, \langle t_2 \bullet E \rangle], m_1 \vdash b \hookrightarrow v, m_2 \rangle}{E, m \vdash (t_1 t_2) \hookrightarrow v, m_2 \dots}
$$